## **SÃO PAULO MUNICIPIO DE AREIAS**

Reserva De Contingencia

120.000,00

21.150,00

 $0,00$ 

 $0,00$ 

 $0,00$ 

Anexo 12 - Balanço Orçamentário

Administração Direta, Indireta e Fundacional

17,57

21.150,00

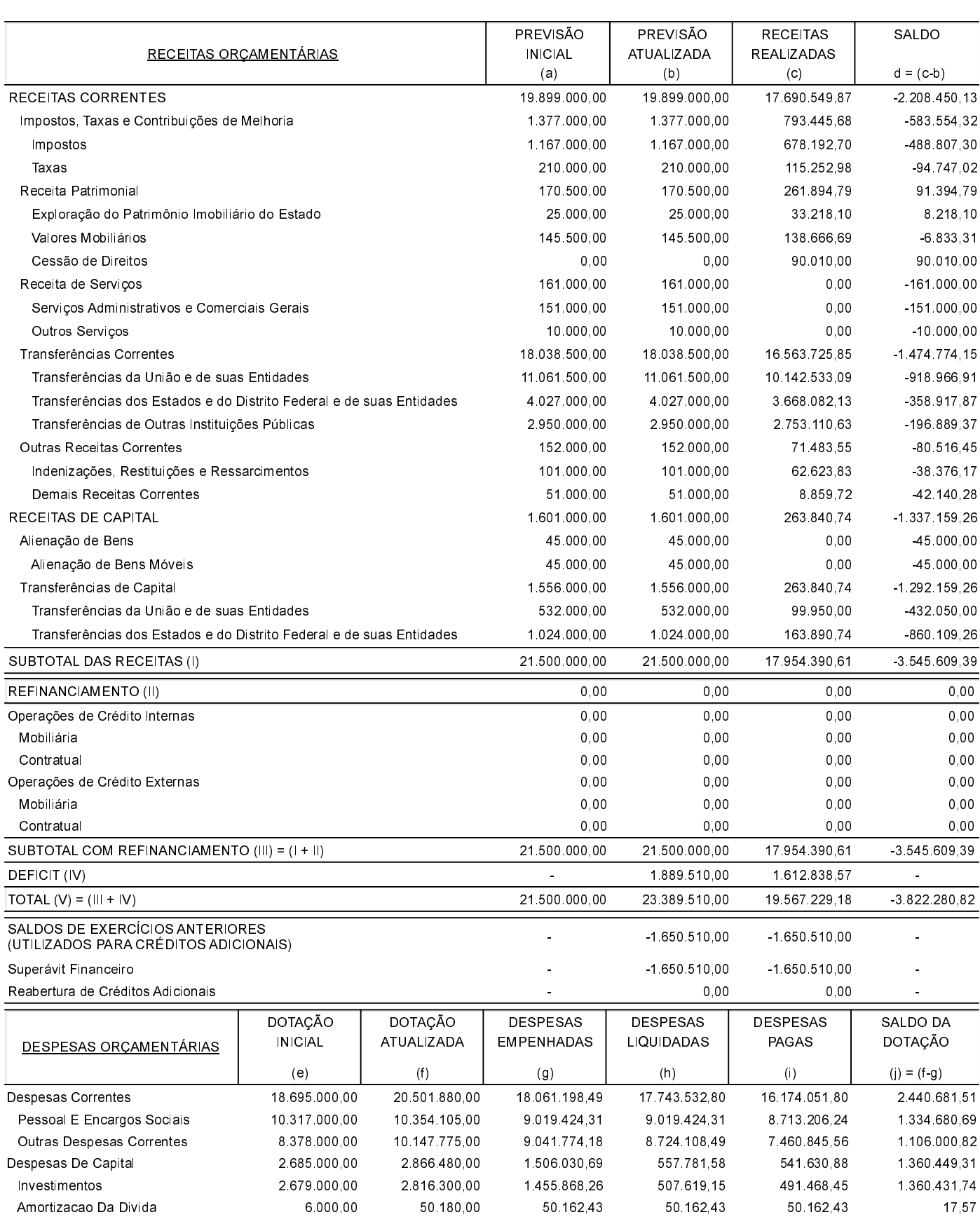

## **SÃO PAULO MUNICIPIO DE AREIAS**

Anexo 12 - Balanço Orçamentário

Administração Direta, Indireta e Fundacional

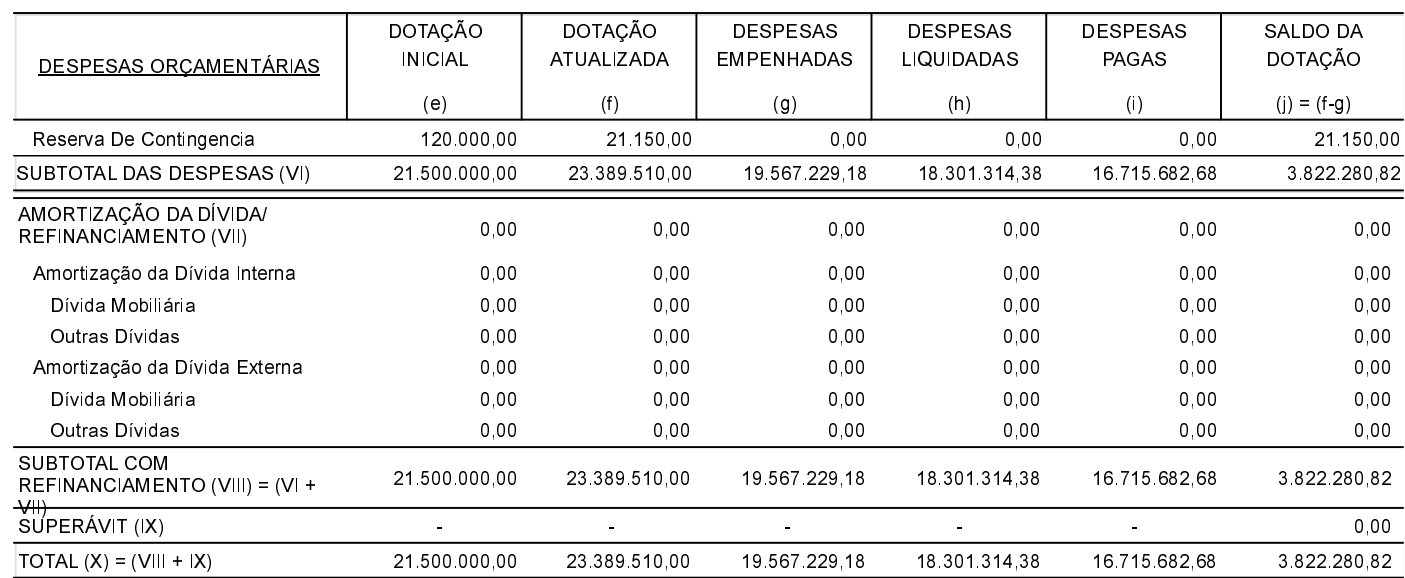

## ANEXO 1 - DEMONSTRATIVO DE EXECUÇÃO DOS RESTOS A PAGAR NÃO PROCESSADOS:

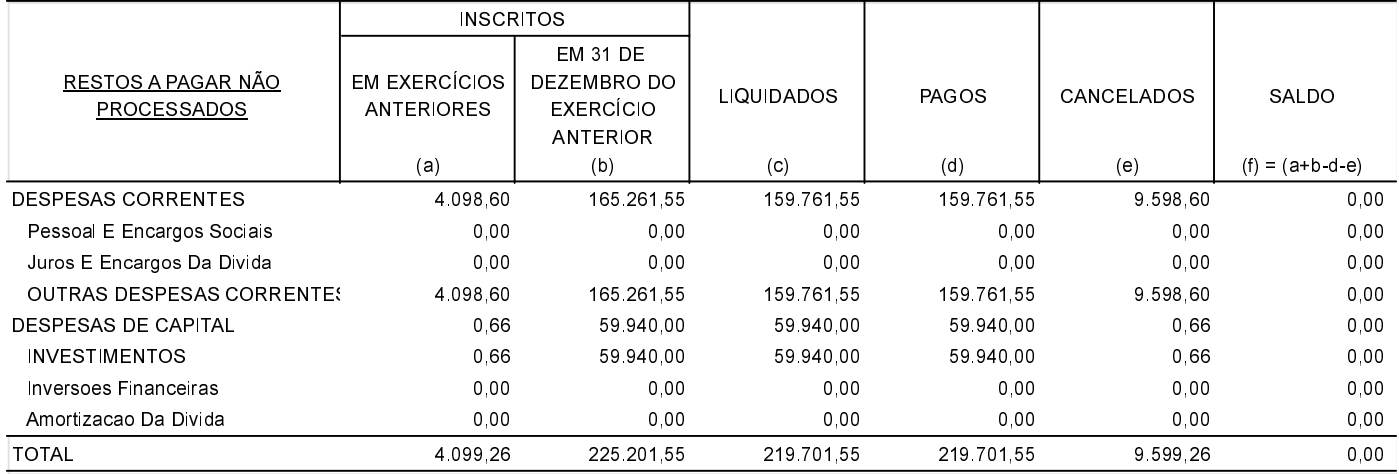

## ANEXO 2 - DEMONSTRATIVO DE EXECUÇÃO DOS RESTOS A PAGAR PROCESSADOS E NÃO PROCESSADOS LIQUIDADOS:

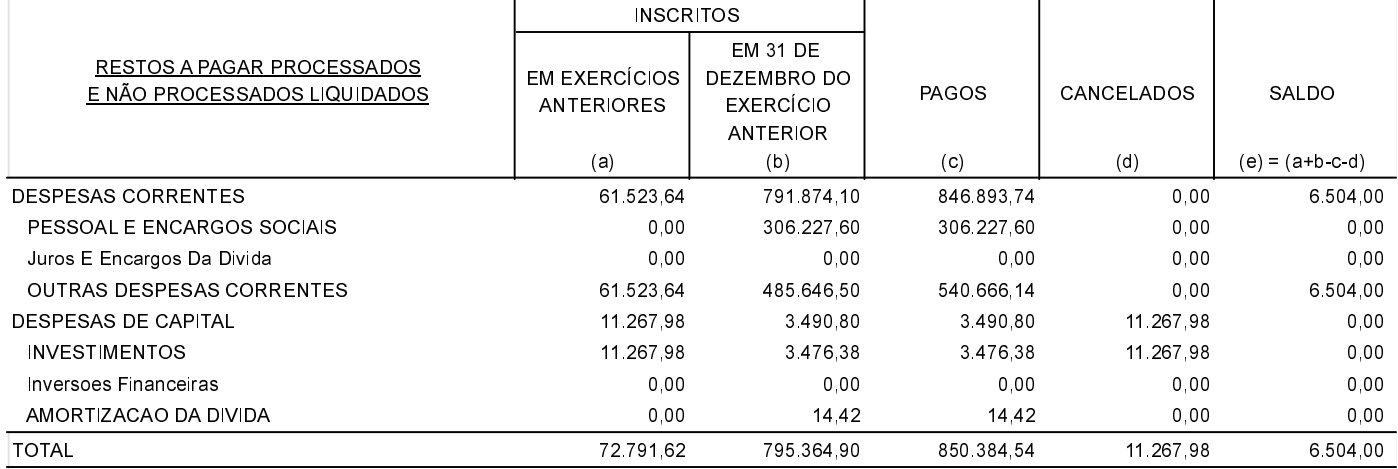

AREIAS, 31/12/2019

Paulo Henrique de Souza Coutinho Prefeito Municipal

Luiz Alberto D' Avila Contador

André Paes Machado Secretário Municipal de Fazenda